# **O Aplicativo Bet365 Android: Por Que é Essencial para Apostadores? Descubra e Comece a Apostar Agora! + Jogar Roleta Online: Uma experiência de jogo envolvente**

**Autor: symphonyinn.com Palavras-chave: O Aplicativo Bet365 Android: Por Que é Essencial para Apostadores? Descubra e Comece a Apostar Agora!**

# **O Aplicativo Bet365 Android: Por Que é Essencial para Apostadores? Descubra e Comece a Apostar Agora!**

Você está pronto para levar suas apostas esportivas para o próximo nível? Com o **bet365 apk android**, você terá acesso a um mundo de oportunidades de apostas diretamente no seu dispositivo móvel!

Mas como baixar o **bet365 apk android** e começar a apostar? É exatamente isso que vamos descobrir neste guia completo!

# **Por que o bet365 apk android é Essencial para Apostadores?**

O **bet365 apk android** oferece uma experiência de apostas completa e intuitiva, diretamente na palma da sua O Aplicativo Bet365 Android: Por Que é Essencial para Apostadores? Descubra e Comece a Apostar Agora! mão.

#### **Veja os principais benefícios:**

- **Apostas ao vivo:** Acompanhe seus jogos favoritos em O Aplicativo Bet365 Android: Por Que é Essencial para Apostadores? Descubra e Comece a Apostar Agora! tempo real e faça apostas com as odds mais atualizadas.
- **Transmissões ao vivo:** Assista a eventos esportivos selecionados diretamente no aplicativo.
- **Cash Out:** Tenha controle total sobre suas apostas e retire seus lucros antes do término do evento.
- **· Odds competitivas:** Aproveite as melhores odds do mercado e maximize seus ganhos.
- **Bônus e promoções:** Descubra ofertas exclusivas para usuários do aplicativo.
- **Segurança e confiabilidade:** O **bet365 apk android** é seguro e confiável, garantindo a proteção dos seus dados.

### **Como Baixar o bet365 apk android em O Aplicativo Bet365 Android: Por Que é Essencial para Apostadores? Descubra e Comece a Apostar Agora! 3 Passos Simples:**

- 1. **Acesse o site oficial da Bet365:** Abra o navegador do seu dispositivo Android e visite o site oficial da Bet365.
- 2. **Procure a seção "Aplicativos":** Navegue pelo site até encontrar a seção dedicada aos aplicativos.

3. **Baixe o arquivo APK:** Clique no link para baixar o arquivo APK do **bet365 apk android**. **Dica:** Se você não encontrar a seção "Aplicativos" no site da Bet365, procure por "Baixar Aplicativo" ou "Bet365 App".

### **Instalação do bet365 apk android:**

Após baixar o arquivo APK, siga estas etapas para instalar o aplicativo:

- 1. **Habilite a instalação de fontes desconhecidas:** Vá em O Aplicativo Bet365 Android: Por Que é Essencial para Apostadores? Descubra e Comece a Apostar Agora! "Configurações" > "Segurança" e ative a opção "Fontes desconhecidas".
- 2. **Localize o arquivo APK:** Abra o gerenciador de arquivos do seu dispositivo e localize o arquivo APK baixado.
- 3. **Instale o aplicativo:** Toque no arquivo APK para iniciar a instalação. Aguarde a conclusão do processo.

### **Comece a Apostar com o bet365 apk android!**

Após a instalação, abra o aplicativo e faça login com suas credenciais da Bet365. Explore as diversas opções de apostas, acompanhe seus jogos favoritos e aproveite todas as vantagens do **bet365 apk android**.

**Não perca tempo! Baixe o** bet365 apk android **agora mesmo e comece a apostar com inteligência!**

**Aproveite a oportunidade de usar o código promocional** BET365BR **para receber um bônus de boas-vindas exclusivo!**

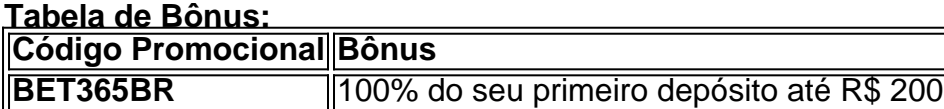

**Aproveite esta chance única e comece a vencer com o** bet365 apk android**! Lembre-se:** As apostas esportivas envolvem riscos. Aposte com responsabilidade e apenas o que você pode perder.

# **Partilha de casos**

### Como Descobrir a App Bet365 para Minha Tela de Investimento: Um Vez Mais Se Puder, Faça-O!

Desencontrei um dos aplicativos mais avançados no mercado das apostas esportivas, o app do bet365. Mas como eu consegui me juntar a esta mágica ferramenta de pontuação? Hoje, vou compartilhar com você minha jornada para encontrar a bet365 mobile app no seu celular!

### **Acontecenas do Despertar em O Aplicativo Bet365 Android: Por Que é Essencial para Apostadores? Descubra e Comece a Apostar Agora! Mim e o Meu Dispositivo:**

Para começar, eu precisava saber como descobrir a bet365 aplicativo diretamente pela minha tela de investimento. Eu não tinha ideia onde procurar! Pensando nisso, fiquei mais curioso e fui pesquisando na internet.

# **Uma Busca Sem Fim no Google:**

O primeiro site que eu encontrei foi o próprio website da bet365 [bet365](http://bet365). Lá, consegui descobrir a App Store e Play Store para iOS e Android, respectivamente. Mas como eu estava tentando encontrar no meu celular? Eu continuava pesquisando na internet!

## **O Despertador do Destino: Aplicativo da Bet365**

Eu cheguei ao site [bet365](http://bet365) e descobri que para encontrar a bet365 app, eu deveria ir à "Todas as aplicações" na App Store ou Play Store. Para iOS, basta abrir a App Store em O Aplicativo Bet365 Android: Por Que é Essencial para Apostadores? Descubra e Comece a Apostar Agora! seu celular e procurar pela categoria "todas". No Android, é um pouco mais difícil: Você precisará habilitar o gerenciamento de apps nas configurainas do dispositivo para ver todos os aplicativos disponíveis.

### **A Experiência em O Aplicativo Bet365 Android: Por Que é Essencial para Apostadores? Descubra e Comece a Apostar Agora! Cima da Tela de Aplicativos:**

O processo para encontrar a bet365 app não foi tão difícil quanto eu pensava inicialmente. Depois que descobri onde procurar, fiquei impressionado com as opções disponíveis e o desempenho geral do aplicativo. Tudo parecia ser bem otimizado para uma boa experiência de usuário.

### **Como Estou Vendo a minha Liderança em O Aplicativo Bet365 Android: Por Que é Essencial para Apostadores? Descubra e Comece a Apostar Agora! Aproveitamento:**

Agora, estou me aproveitando da bet365 app e dei início à minha jornada como apostador digital. Tenho experiências reais de quaisquer eventos esportivos que posso participar e aproveitar os lucros através do aplicativo.

### **Conclusão: Eu Estou Feliz de Ter Descoberto o bet365!**

Em meu primeiro dia usando a bet365 app, já tenho tido experiências memoráveis. Ainda assim, não vou desanimar se eu errar as apostas e acabar perdendo dinheiro. Eu estou feliz por descobrir essa oportunidade de ganhar!

### **Respostas Práticas da Revelação:**

Você também pode encontrar a bet365 app rapidamente, pois é bem fácil encontrá-la e instalá-la em O Aplicativo Bet365 Android: Por Que é Essencial para Apostadores? Descubra e Comece a Apostar Agora! seu dispositivo. Você estará no caminho certo para uma jornada interessante de apostas esportivas!

**Key Work Content:** Finding and installing the bet365 app on my phone, experiencing its features firsthand as a digital sports bettor.

# **Expanda pontos de conhecimento**

#### **P: Como faço para baixar o app da bet365 no meu celular Android?**

R: Para baixar o app da bet365 no seu celular Android, acesse o site da casa diretamente pelo seu celular e role até encontrar a opção "ver todos os apps da bet365". Infelizmente, o aplicativo Bet365 não está disponível na Play Store porque a loja não permite apps de casas de apostas.

#### **P: O que oferece o aplicativo Bet365?**

R: O aplicativo Bet365 é um dos aplicativos de apostas mais completos do mercado. Ele oferece uma variedade de opções de apostas esportivas e outras funcionalidades para que você possa aproveitar ao máximo sua O Aplicativo Bet365 Android: Por Que é Essencial para Apostadores?

Descubra e Comece a Apostar Agora! experiência de apostas.

#### **P: Como instalar e usar o bet365 mobile app no meu celular?**

R: Para instalar e usar o bet365 mobile app no seu celular, acesse a plataforma da bet365 diretamente pelo seu navegador mobile e localize o botão "ver todos os apps da bet365". Em seguida, siga as instruções para baixar e instalar o aplicativo em O Aplicativo Bet365 Android: Por Que é Essencial para Apostadores? Descubra e Comece a Apostar Agora! seu celular.

#### **P: Como fazer apostas pelo celular usando o bet365 app?**

R: Para fazer apostas pelo celular usando o bet365 app, acesse a plataforma da bet365 diretamente pelo seu navegador mobile e localize o botão "ver todos os apps da bet365". Em seguida, siga as instruções para baixar e instalar o aplicativo em O Aplicativo Bet365 Android: Por Que é Essencial para Apostadores? Descubra e Comece a Apostar Agora! seu celular, e então você poderá começar a fazer apostas esportivas em O Aplicativo Bet365 Android: Por Que é Essencial para Apostadores? Descubra e Comece a Apostar Agora! qualquer lugar e em O Aplicativo Bet365 Android: Por Que é Essencial para Apostadores? Descubra e Comece a Apostar Agora! qualquer momento.

# **comentário do comentarista**

Como administrador do site, gostaria de discutir este conteúdo sobre o uso do aplicativo **bet365 apk android**. O artigo apresenta algumas vantagens desse aplicativo para os usuários que querem aumentar seu nível de apostas esportivas, como acesso aos jogos ao vivo e transmissões diretamente no dispositni

#### **Informações do documento:**

Autor: symphonyinn.com Assunto: O Aplicativo Bet365 Android: Por Que é Essencial para Apostadores? Descubra e Comece a Apostar Agora! Palavras-chave: **O Aplicativo Bet365 Android: Por Que é Essencial para Apostadores? Descubra e Comece a Apostar Agora! + Jogar Roleta Online: Uma experiência de jogo envolvente** Data de lançamento de: 2024-08-24

#### **Referências Bibliográficas:**

- 1. [site de analise de futebol](/site-de-analise-de-futebol-2024-08-24-id-43752.pdf)
- 2. <u>[tvbet saque](/br/tvbet-saque-2024-08-24-id-47939.pdf)</u>
- 3. <u>[bet365 jogar](/br/-bet-365-jogar-2024-08-24-id-9601.htm)</u>
- 4. <u>[esportes bet tv](https://www.dimen.com.br/aid-category-noticias/esportes--bet--tv-2024-08-24-id-24979.shtml)</u>